## **Signera ansökan manuellt - projektmedel**

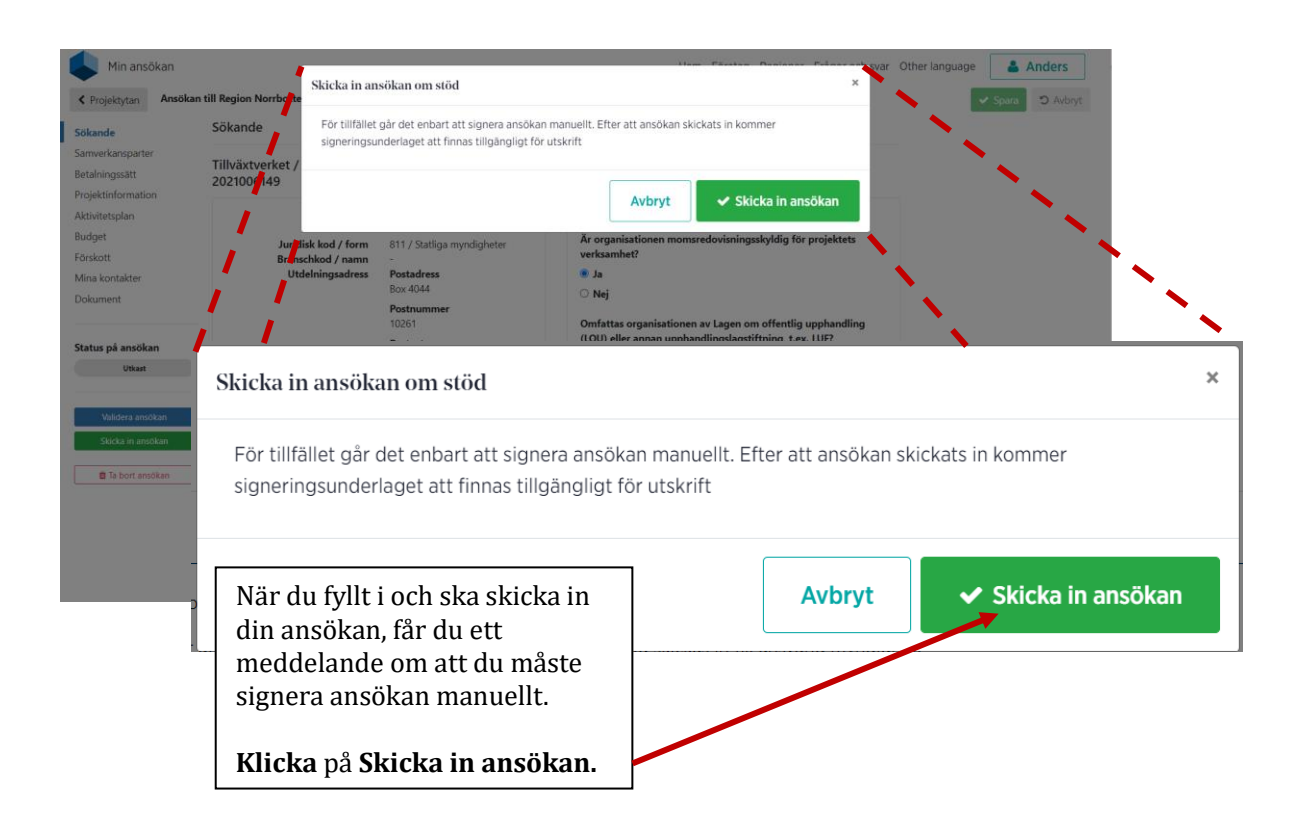

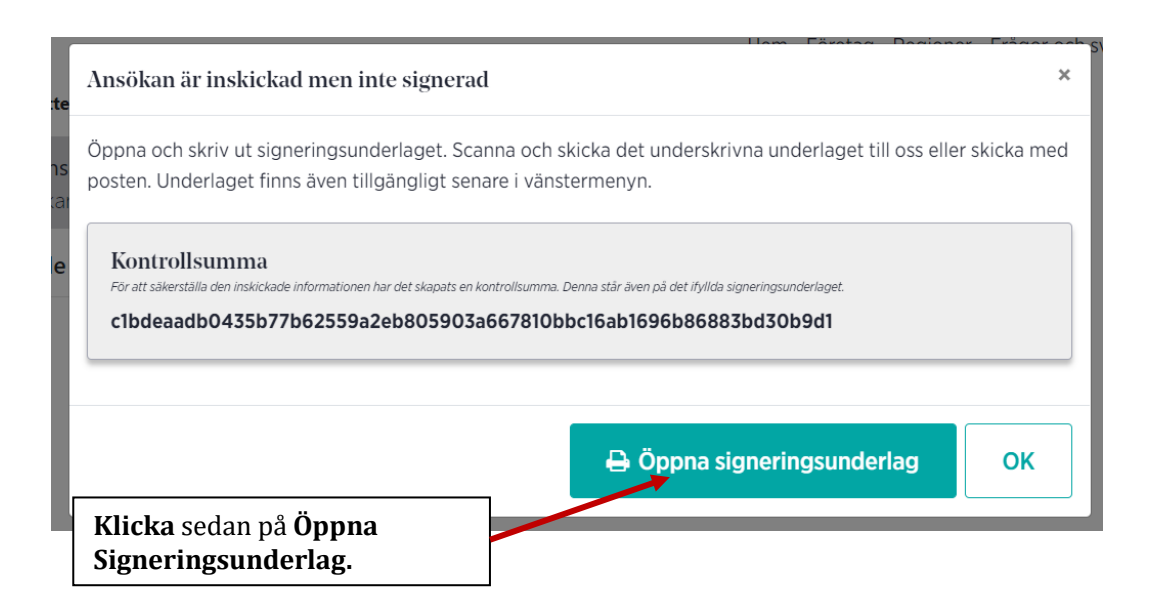

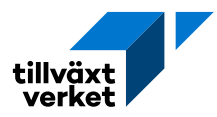

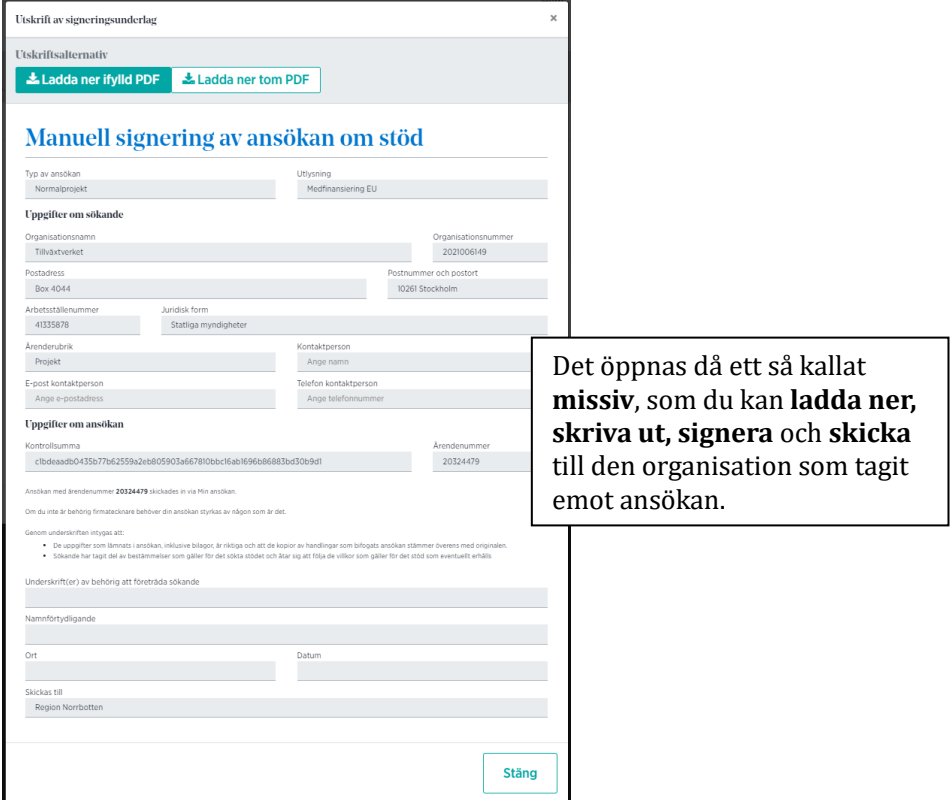

## **Ladda ner missivet i efterhand**

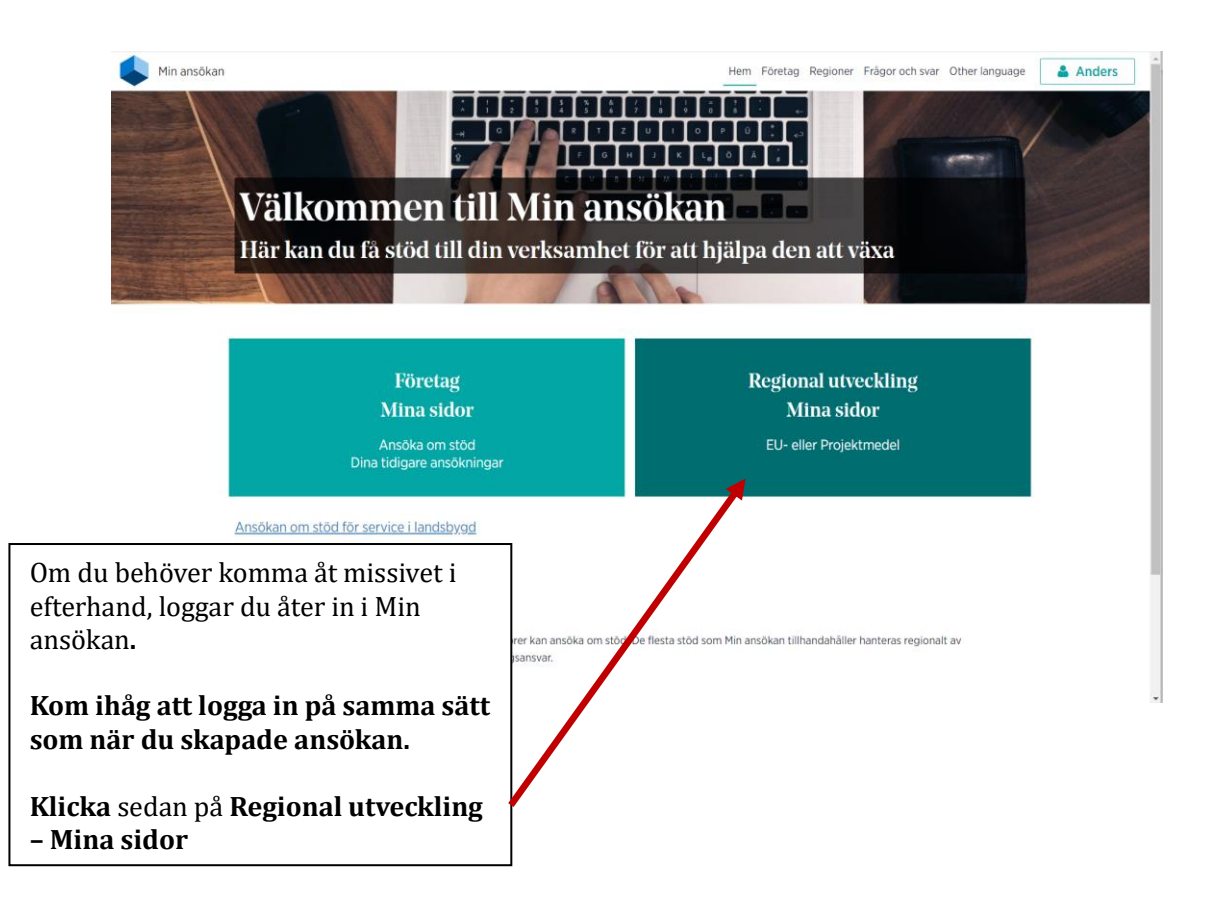

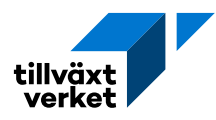

## **Regional utveckling**

## Projektmedel

Finansiering från nationella och regionala medel för projekt som bidrar till näringslivsutveckling och den regionala tillväxten

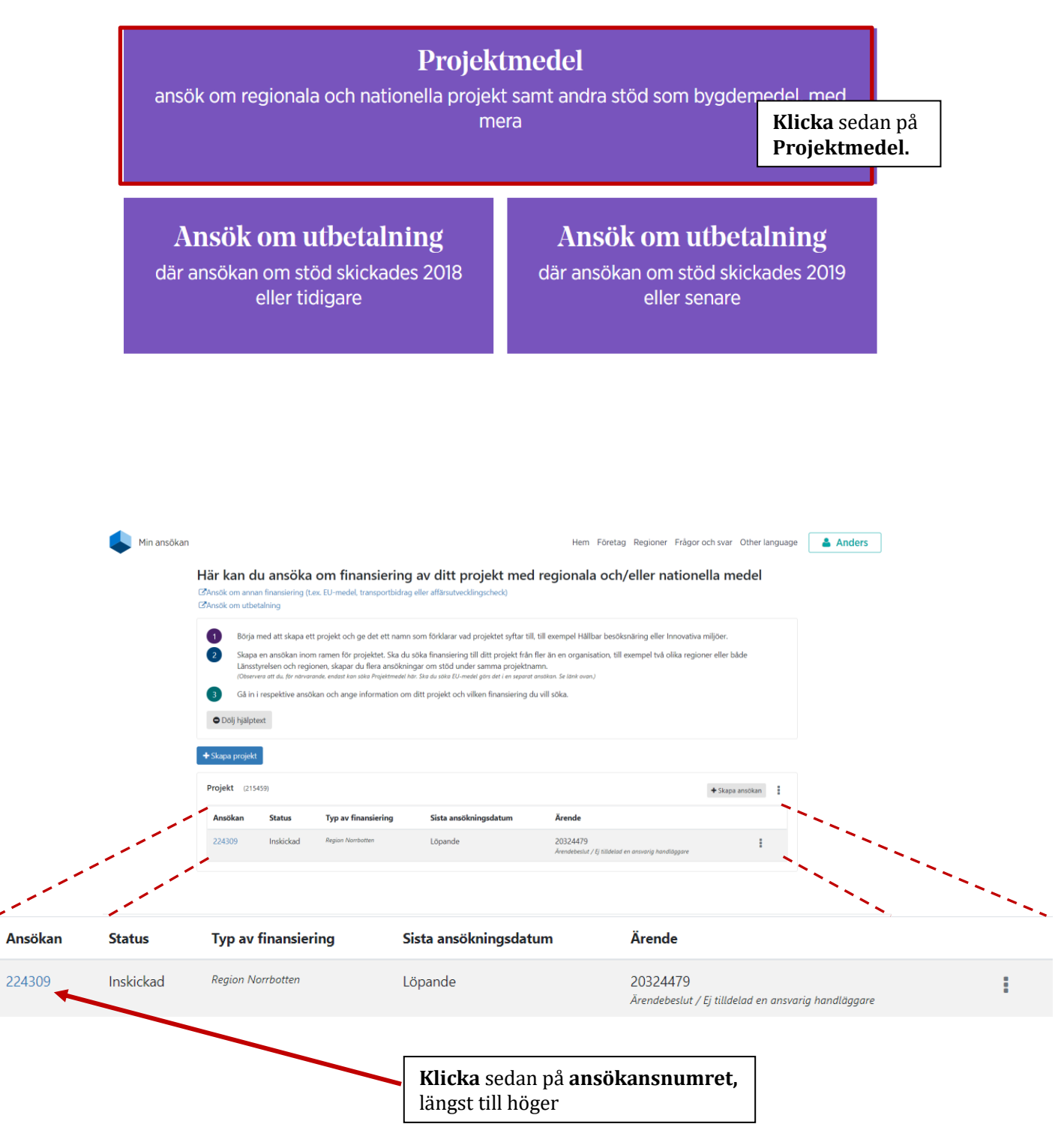

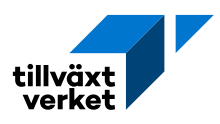

**Anders** 

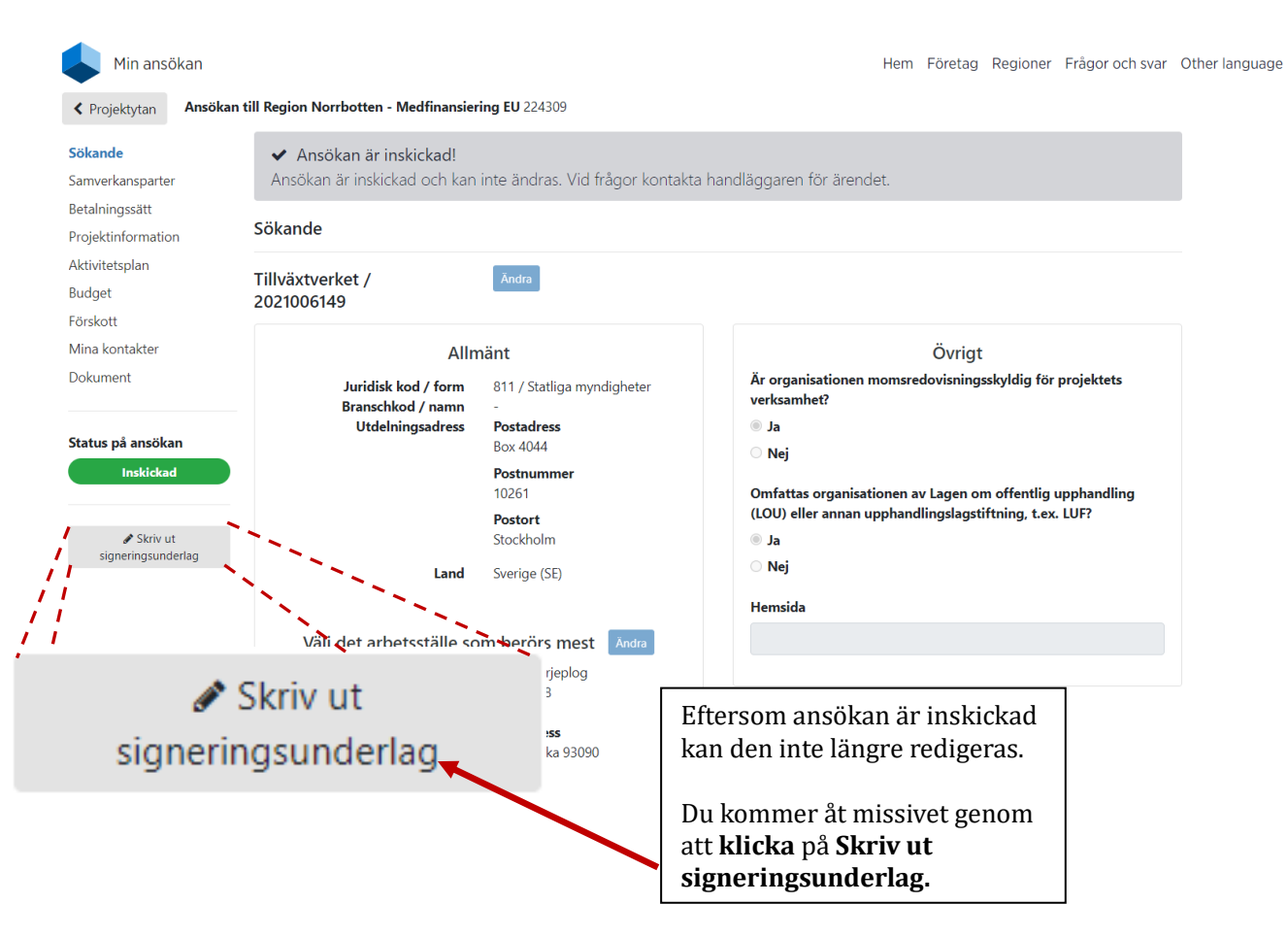

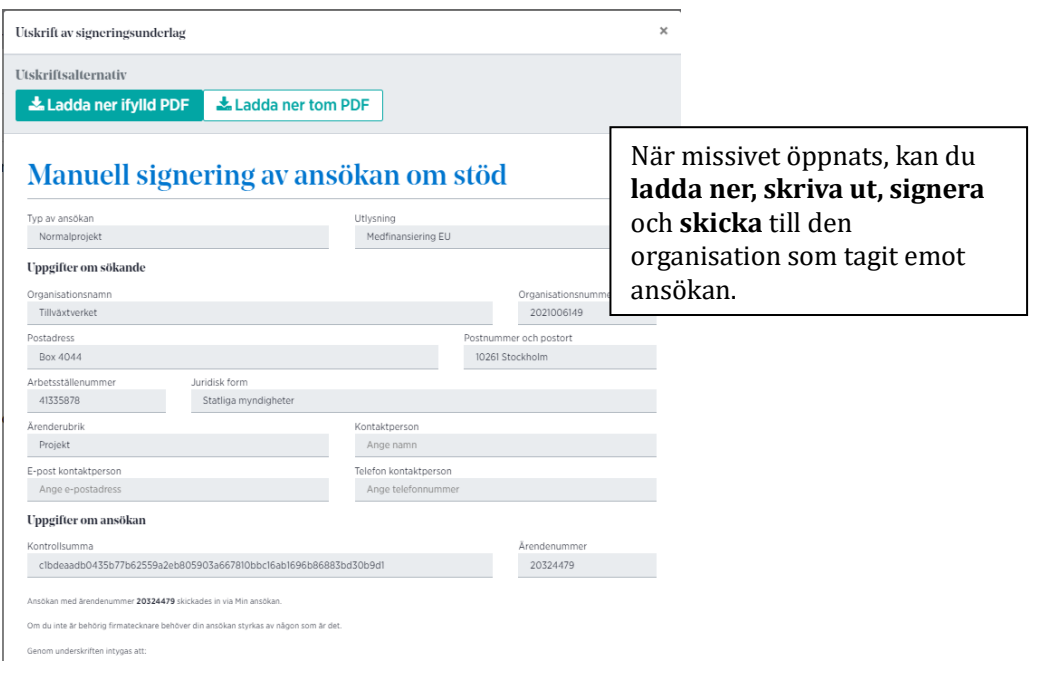